# Alibaba Cloud

VPN Gateway Product Overview

Document Version: 20210810

C-J Alibaba Cloud

## Legal disclaimer

Alibaba Cloud reminds you to carefully read and fully understand the terms and conditions of this legal disclaimer before you read or use this document. If you have read or used this document, it shall be deemed as your total acceptance of this legal disclaimer.

- 1. You shall download and obtain this document from the Alibaba Cloud website or other Alibaba Cloudauthorized channels, and use this document for your own legal business activities only. The content of this document is considered confidential information of Alibaba Cloud. You shall strictly abide by the confidentiality obligations. No part of this document shall be disclosed or provided to any third party for use without the prior written consent of Alibaba Cloud.
- 2. No part of this document shall be excerpted, translated, reproduced, transmitted, or disseminated by any organization, company or individual in any form or by any means without the prior written consent of Alibaba Cloud.
- 3. The content of this document may be changed because of product version upgrade, adjustment, or other reasons. Alibaba Cloud reserves the right to modify the content of this document without notice and an updated version of this document will be released through Alibaba Cloud-authorized channels from time to time. You should pay attention to the version changes of this document as they occur and download and obtain the most up-to-date version of this document from Alibaba Cloud-authorized channels.
- 4. This document serves only as a reference guide for your use of Alibaba Cloud products and services. Alibaba Cloud provides this document based on the "status quo", "being defective", and "existing functions" of its products and services. Alibaba Cloud makes every effort to provide relevant operational guidance based on existing technologies. However, Alibaba Cloud hereby makes a clear statement that it in no way guarantees the accuracy, integrity, applicability, and reliability of the content of this document, either explicitly or implicitly. Alibaba Cloud shall not take legal responsibility for any errors or lost profits incurred by any organization, company, or individual arising from download, use, or trust in this document. Alibaba Cloud shall not, under any circumstances, take responsibility for any indirect, consequential, punitive, contingent, special, or punitive damages, including lost profits arising from the use or trust in this document (even if Alibaba Cloud has been notified of the possibility of such a loss).
- 5. By law, all the contents in Alibaba Cloud documents, including but not limited to pictures, architecture design, page layout, and text description, are intellectual property of Alibaba Cloud and/or its affiliates. This intellectual property includes, but is not limited to, trademark rights, patent rights, copyrights, and trade secrets. No part of this document shall be used, modified, reproduced, publicly transmitted, changed, disseminated, distributed, or published without the prior written consent of Alibaba Cloud and/or its affiliates. The names owned by Alibaba Cloud shall not be used, published, or reproduced for marketing, advertising, promotion, or other purposes without the prior written consent of Alibaba Cloud. The names owned by Alibaba Cloud and/or its affiliates Cloud include, but are not limited to, "Alibaba Cloud", "Aliyun", "HiChina", and other brands of Alibaba Cloud and/or its affiliates, which appear separately or in combination, as well as the auxiliary signs and patterns of the preceding brands, or anything similar to the company names, trade names, trademarks, product or service names, domain names, patterns, logos, marks, signs, or special descriptions that third parties identify as Alibaba Cloud and/or its affiliates.
- 6. Please directly contact Alibaba Cloud for any errors of this document.

## **Document conventions**

| Style        | Description                                                                                                    | Example                                                                                                    |
|--------------|----------------------------------------------------------------------------------------------------|----------------------------------------------------------------------------------------------------|
| A Danger     | A danger notice indicates a situation that<br>will cause major system changes, faults,<br>physical injuries, and other adverse<br>results. | Danger:<br>Resetting will result in the loss of user<br>configuration data.                                          |
| O Warning    | A warning notice indicates a situation<br>that may cause major system changes,<br>faults, physical injuries, and other adverse<br>results. | Warning:<br>Restarting will cause business<br>interruption. About 10 minutes are<br>required to restart an instance. |
| C) Notice    | A caution notice indicates warning<br>information, supplementary instructions,<br>and other content that the user must<br>understand.      | Notice:<br>If the weight is set to 0, the server no<br>longer receives new requests.                                 |
| ⑦ Note       | A note indicates supplemental instructions, best practices, tips, and other content.                                                       | Note: You can use Ctrl + A to select all files.                                                                      |
| >            | Closing angle brackets are used to indicate a multi-level menu cascade.                                                                    | Click Settings> Network> Set network<br>type.                                                                        |
| Bold         | Bold formatting is used for buttons ,<br>menus, page names, and other UI<br>elements.                                                      | Click OK.                                                                                                    |
| Courier font | Courier font is used for commands                                                                                                    | Run the cd /d C:/window command to enter the Windows system folder.                                                  |
| Italic       | Italic formatting is used for parameters and variables.                                                                                    | bae log listinstanceid<br>Instance_ID                                                                                |
| [] or [a b]  | This format is used for an optional value, where only one item can be selected.                                                            | ipconfig [-all -t]                                                                                                   |
| {} or {a b}  | This format is used for a required value, where only one item can be selected.                                                             | switch {active stand}                                                                                                |

## Table of Contents

| 1.What is VPN Gateway? | 05 |
|------------------------|----|
| 2.Scenarios            | 07 |
| 3.Limits               | 10 |

## 1.What is VPN Gateway?

VPN Gateway is an Internet-based service that securely and reliably connects enterprise data centers, office networks, and Internet terminals to virtual private clouds (VPCs) of Alibaba Cloud through encrypted channels.

**Note** To comply with the relevant national regulations and policies, Alibaba Cloud VPN Gateway does not provide Internet access services.

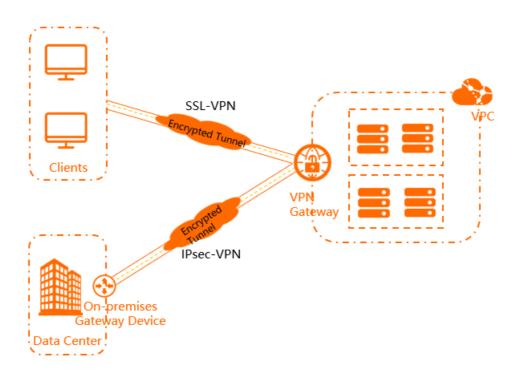

#### Features

VPN Gateway supports both IPsec-VPN connections and SSL-VPN connections.

IPsec-VPN

IPsec-VPN connects networks based on routes. It facilitates the configuration and maintenance of VPN policies, and provides flexible traffic routing methods.

You can use IPsec-VPN to connect a data center to a VPC or connect two VPCs. IPsec-VPN supports the IKEv1 and IKEv2 protocols. All on-premises gateway devices that support these two protocols can connect to VPN gateways on Alibaba Cloud.

For more information, see Overview of IPsec-VPN.

• SSL-VPN

SSL-VPN connects networks based on the OpenVPN architecture. After you deploy the required resources, you can load the SSL client certificate to your client and initiate an SSL-VPN connection between the client and a VPC. This way, your client can access applications and services in the VPC.

For more information, see Overview of SSL-VPN.

#### Benefits

- High security: You can use the IKE and IPsec protocols to encrypt data for secure and reliable data transmission.
- High availability: VPN Gateway adopts the hot-standby architecture to achieve failover within a few seconds, session persistence, and zero service downtime.
- Cost-effectiveness: The encrypted Internet-based connections provided by VPN Gateway are more cost-effective than Express Connect circuits.
- Ease of use: VPN Gateway is a ready-to-use service. VPN gateways start to work immediately after they are deployed.

## 2.Scenarios

VPN Gateway is an Internet-based service that securely and reliably connects enterprise data centers, office networks, and Internet terminals to virtual private clouds (VPCs) of Alibaba Cloud through encrypted channels. This topic describes the common scenarios of VPN Gateway.

#### Connect a data center to a VPC

You can use IPsec-VPN to connect a data center to a VPC and build a hybrid cloud. For more information, see Connect a data center to a VPC.

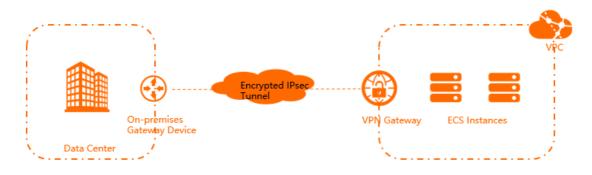

#### Connect two VPCs

You can use IPsec-VPN to connect two VPCs. This way, cloud resources can be shared across the VPCs. For more information, see Establish IPsec-VPN connections between two VPCs.

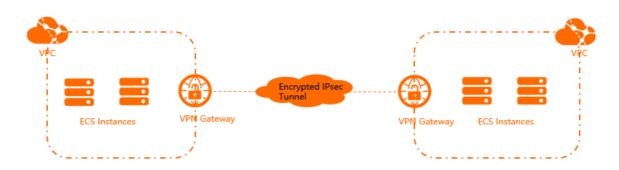

#### Connect a client to a VPC

You can use SSL-VPN to connect a client to a VPC. This way, your client can securely connect to a VPC over the Internet regardless of time and location to meet your telecommuting requirements.

You can initiate an SSL-VPN connection from clients that run Windows, Linux, macOS, iOS, or Android. For more information, see Connect a client to a VPC.

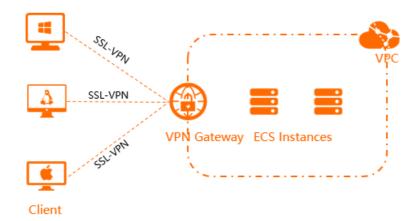

#### Connect multiple office networks

You can use IPsec-VPN to connect multiple office networks to a VPN gateway, and use the hub-spoke network topology to allow communication between the office networks. For more information, see Configure hub-spoke connections.

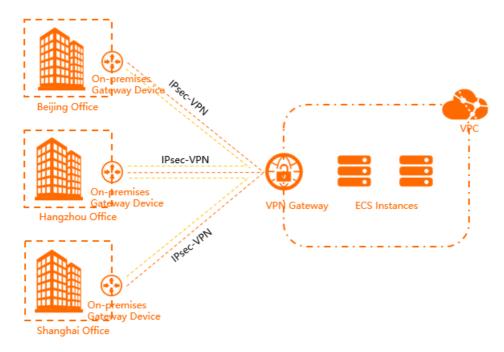

#### Connect a client to an office network

You can use IPsec-VPN together with SSL-VPN to connect a client and an office network to a VPC. This way, the client and the office network can access the VPC, and the client and the office network can communicate with each other.

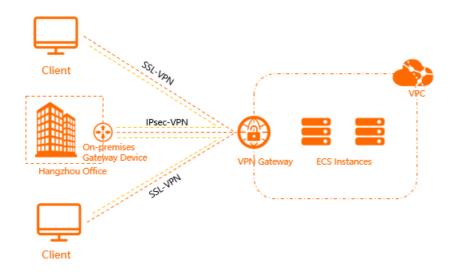

## 3.Limits

This topic describes the limits on using VPN gateways. Before you use a VPN gateway, note the following limits.

### Instance limits

| ltem                                                                              | Limit                                                                                 | Adjustable                                                                                                    |
|-----------------------------------------------------------------------------------|---------------------------------------------------------------------------------------|----------------------------------------------------------------------------------------------------|
| Number of VPN gateways that<br>can be created for each account                    | <text><text><text><list-item><list-item></list-item></list-item></text></text></text> | Go to the Quota Management<br>page and request a quota<br>increase. For more information,<br>see Manage quotas. |
| Number of policy-based routes<br>that can be created for each VPN<br>gateway      | 20                                                                                    |                                                                                                    |
| Number of destination-based<br>routes that can be created for<br>each VPN gateway | 20                                                                                    |                                                                                                    |

#### **Customer gateways**

| ltem                                                        | Limit | Adjustable |
|-------------------------------------------------------------|-------|------------|
| Number of customer gateways that can be created in a region | 100   | N/A        |

#### **IPsec-VPN connections**

| ltem                                                                                   | Limit                                                                                                    | Adjustable                                                                                                    |
|----------------------------------------------------------------------------------------|----------------------------------------------------------------------------------------------------|----------------------------------------------------------------------------------------------------|
| Number of IPsec-VPN<br>connections that can be created<br>for each VPN gateway         | 10                                                                                                    | Go to the Quota Management<br>page and request a quota<br>increase. For more information,<br>see Manage quotas. |
| Maximum bandwidth that each<br>IPsec-VPN connection supports                           | 200M<br>Tote If the maximum<br>bandwidth of a VPN<br>gateway is higher than 200<br>Mbit/s, you can create<br>multiple IPsec-VPN<br>connections to make full use<br>of the bandwidth of the VPN<br>gateway. For more<br>information, see How to<br>make full use of VPN<br>Gateway bandwidth. | N/A                                                                                                    |
| Number of source CIDR blocks<br>that can be added to each IPsec-<br>VPN connection     | 5                                                                                                    |                                                                                                    |
| Number of destination CIDR<br>blocks that can be added to each<br>IPsec-VPN connection | 5                                                                                                    |                                                                                                    |

#### SSL-VPN connections

| ltem                                                            | Limit | Adjustable                                                                                                    |
|-----------------------------------------------------------------|-------|----------------------------------------------------------------------------------------------------|
| Number of SSL client certificates that each account can reserve | 50    | Go to the Quota Management<br>page and request a quota<br>increase. For more information,<br>see Manage quotas. |

#### Product Overview Limits

| ltem                                                                         | Limit                                                                                          | Adjustable |  |
|------------------------------------------------------------------------------|------------------------------------------------------------------------------------------------|------------|--|
| Number of SSL servers that can<br>be associated with each VPN<br>gateway     | 1                                                                                              |            |  |
| Number of source CIDR blocks<br>that can be added to each SSL<br>server      | 5                                                                                              |            |  |
| Number of destination CIDR<br>blocks that can be added to each<br>SSL server | 1                                                                                              | N/A        |  |
| Ports that are not supported by SSL servers                                  | 22, 2222, 22222, 9000, 9001,<br>9002, 7505, 80, 443, 53, 68, 123,<br>4510, 4560, 500, and 4500 |            |  |
| Validity period of an SSL client certificate                                 | Three years                                                                                    |            |  |